# Package 'SSRTcalc'

April 19, 2021

Type Package

Title Easy SSRT Calculation

Version 0.3.3

Description This is a collection of functions to calculate stop-signal reaction time (SSRT). Includes functions for both ``integration'' and ``mean'' methods; both fixed and adaptive stopsignal delays are supported (see appropriate functions). Calculation is based on Verbruggen et al. (2019) <doi:10.7554/eLife.46323.001> and Verbruggen et al. (2013) <doi:10.1177/0956797612457390>.

License GPL-3

Encoding UTF-8

RoxygenNote 7.1.1

LazyData True

**Depends** R  $(>= 3.5.0)$ 

**Imports** stats  $(>= 4.0.5)$ 

NeedsCompilation no

Author Anton Leontyev [aut, cre] (<https://orcid.org/0000-0001-8880-6161>)

Maintainer Anton Leontyev <a.g.leontiev@tamu.edu>

Repository CRAN

Date/Publication 2021-04-19 08:50:07 UTC

## R topics documented:

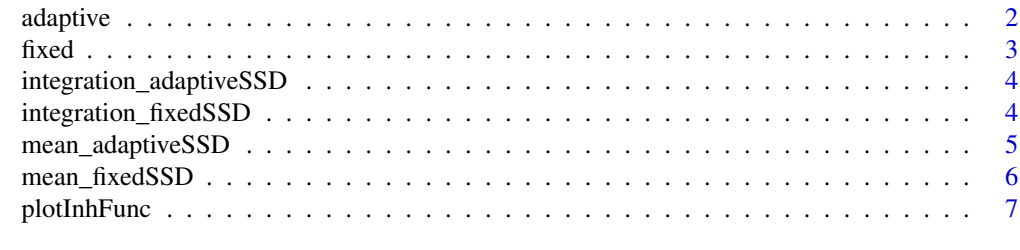

**Index** [8](#page-7-0) **8** 

<span id="page-1-0"></span>

#### Description

Data from a mouse movement-based stop-signal experiment, using dynamically set stop-signal delays, with random dot kinematogram as the "go" task, collected from 63 participants

#### Usage

data(adaptive)

#### Format

A data frame with 36288 rows and 7 variables

new\_id Subject identifier

soa stop-signal delay (ignore for "go" trials)

vol stop  $(1)$  or go  $(0)$  trial

coh Percent coherent dots in the kinematogram go task

RT\_exp Response time in seconds, NA if no response was made

correct Did the participant correctly respond in "go" trials/omit response in "stop" trials (1) or  $not(0)?$ 

#### Source

[OSF archive](https://osf.io/g3fxs/)

#### References

Leontyev and Yamauchi (2019) PLoS One (doi: [10.1371/journal.pone.0225437\)](https://doi.org/10.1371/journal.pone.0225437)

#### Examples

```
data(adaptive)
head(adaptive)
```
<span id="page-2-0"></span>

#### Description

Data from a mouse movement-based stop-signal experiment, using preset stop-signal delays, with random dot kinematogram as the "go" task, collected from 51 participants

#### Usage

data(fixed)

#### Format

A data frame with 29376 rows and 7 variables

new\_id Subject identifier

soa stop-signal delay (ignore for "go" trials)

vol stop  $(1)$  or go  $(0)$  trial

coh Percent coherent dots in the kinematogram go task

RT\_exp Response time in seconds, NA if no response was made

response Which button did the participant click?

acc Did the participant respond in "go" trials/omit response in "stop" trials (1) or not(0)?

#### Source

[OSF archive](https://osf.io/g3fxs/)

#### References

Leontyev and Yamauchi (2019) PLoS One (doi: [10.1371/journal.pone.0225437\)](https://doi.org/10.1371/journal.pone.0225437)

#### Examples

data(fixed) head(fixed)

```
integration_adaptiveSSD
```
*SSRT using integration method for studies with "adaptive" method of setting SSD*

#### Description

Estimating SSRT using integration method for studies that use adaptive (increasing/decreasing by a given increment) stop-signal delays.

#### Usage

```
integration_adaptiveSSD(df, stop_col, rt_col, acc_col, ssd_col)
```
#### Arguments

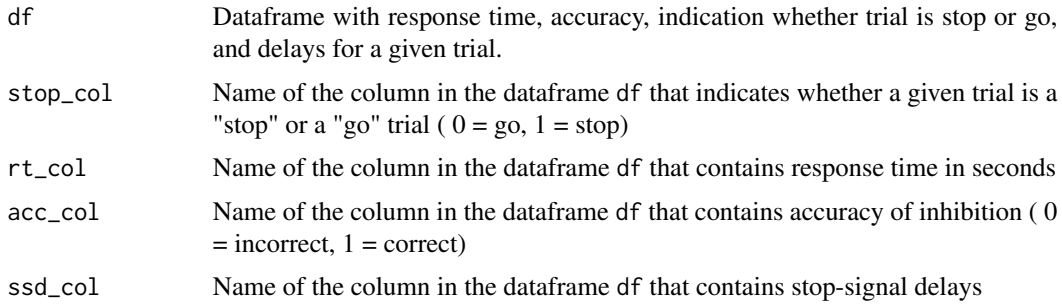

#### Value

SSRT corresponding to the nth rt -ssd; n = p(respond|signal)\*number of goRTs

#### Examples

```
data(adaptive)
sapply(split(adaptive, adaptive$new_id), integration_adaptiveSSD, stop_col = 'vol',
ssd_{col} = 'soa', rt_{col} = 'RT_{exp', acc_{col} = 'correct')
```
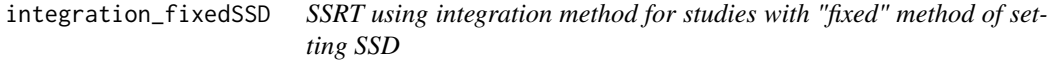

#### Description

Estimating SSRT using integration method for studies that use fixed (randomly chosen on each trial from a pre-determined set) stop-signal delays.

#### <span id="page-4-0"></span>Usage

integration\_fixedSSD(df, stop\_col, rt\_col, acc\_col, ssd\_col, ssd\_list)

#### Arguments

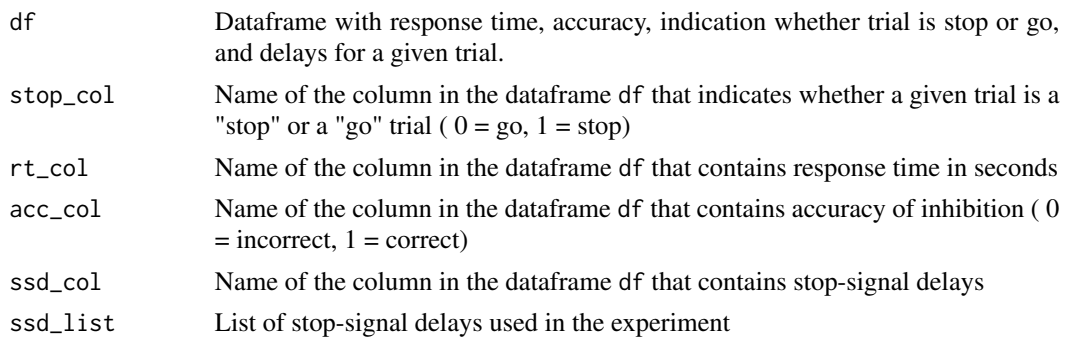

#### Value

SSRT corresponding to the nth rt -ssd; n = p(respond|signal)\*number of goRTs

#### Examples

```
data(fixed)
sapply(split(fixed, fixed$new_id), integration_fixedSSD, stop_col = 'vol',acc_col ='acc',
rt\_col = 'RT\_exp', ssd\_col = 'soa', ssd\_list = c(0.1, 0.2, 0.3, 0.4, 0.5, 0.6))
```
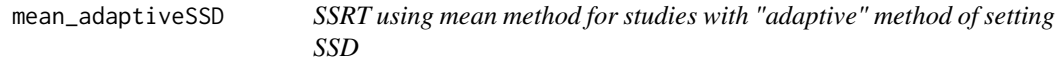

#### Description

Estimating SSRT using mean method for studies that use adaptive (increasing/decreasing by a given increment) stop-signal delays

#### Usage

```
mean_adaptiveSSD(df, rt_col, ssd_col, stop_col)
```
#### Arguments

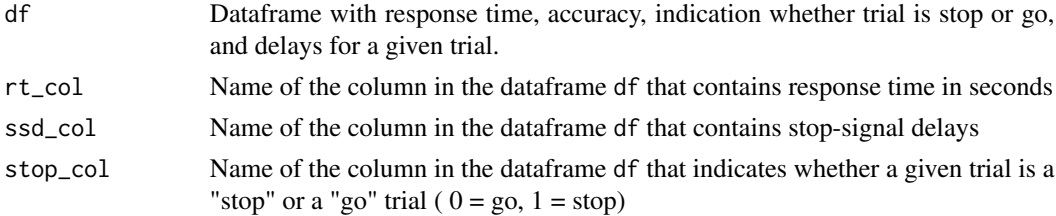

Spline-interpolated stop-signal reaction time corresponding roughly to 50

#### Examples

```
data(adaptive)
sapply(split(adaptive, adaptive$new_id), mean_adaptiveSSD, stop_col = 'vol',
ssd_col = 'soa', rt_col = 'RT_exp')
```
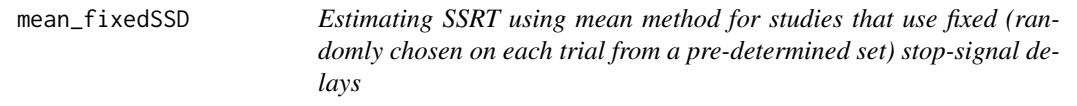

#### Description

Estimating SSRT using mean method for studies that use fixed (randomly chosen on each trial from a pre-determined set) stop-signal delays

#### Usage

mean\_fixedSSD(df, stop\_col, rt\_col, acc\_col, ssd\_col, ssd\_list)

#### Arguments

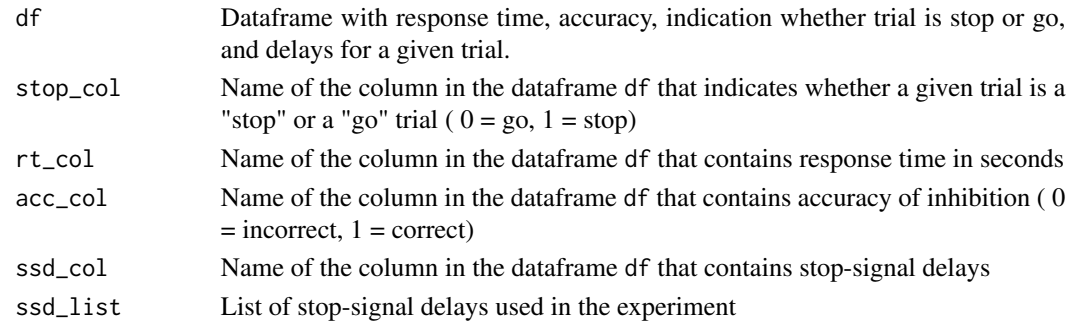

#### Value

Stop-signal reaction time corresponding roughly to 50 percent inhibition accuracy.

#### Examples

```
data(fixed)
sapply(split(fixed, fixed$new_id), mean_fixedSSD, stop_col = 'vol',acc_col ='acc',
rt\_col = 'RT\_exp', ssd\_col = 'soa', ssd\_list = c(0.1, 0.2, 0.3, 0.4, 0.5, 0.6))
```
<span id="page-5-0"></span>

<span id="page-6-0"></span>

#### Description

Plots and prints stop-signal delays and corresponding accuracies. For studies that use fixed (randomly chosen on each trial from a pre-determined set) stop-signal delays.

#### Usage

plotInhFunc(df, stop\_col, ssd\_col, acc\_col)

#### Arguments

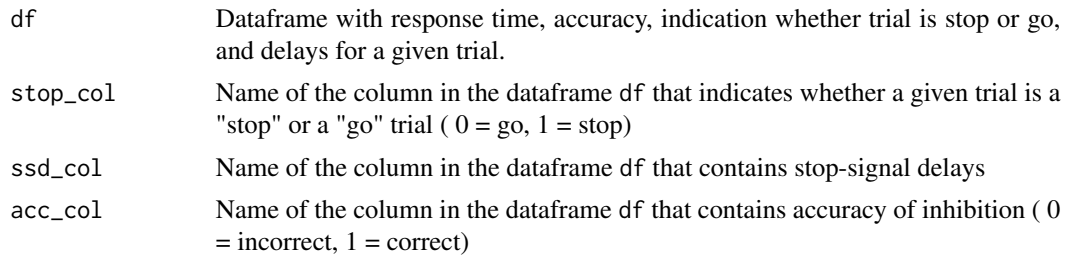

#### Value

Line plot of the inhibition function.

### Examples

```
data(fixed)
df <- subset(fixed, new_id == 3)
plotInhFunc(df = df, stop_col='vol', ssd_col='soa', acc_col='acc')
```
# <span id="page-7-0"></span>Index

∗ datasets adaptive, [2](#page-1-0) fixed, [3](#page-2-0)

adaptive, [2](#page-1-0)

fixed, [3](#page-2-0)

integration\_adaptiveSSD, [4](#page-3-0) integration\_fixedSSD, [4](#page-3-0)

mean\_adaptiveSSD, [5](#page-4-0) mean\_fixedSSD, [6](#page-5-0)

plotInhFunc, [7](#page-6-0)